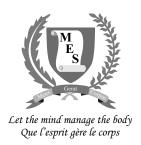

**TIME: 1 HOUR 45 MINUTES** 

## NATIONAL CERTIFICATE OF EDUCATION

March / April 2021

# INFORMATION COMMUNICATION AND TECHNOLOGY (N540)

Candidates answer on the Question Paper.

#### **INSTRUCTIONS TO CANDIDATES**

- 1. Write your index number in the space provided above.
- 2. Write in dark blue or black ink. Do not use correction fluid.
- 3. You may use a soft pencil for any diagram, graph or rough working.
- 4. Any rough working should be done in this booklet.
- Do NOT use calculators.
- 6. Answer **ALL** questions.
- 7. This document consists of **9** questions printed on **20** pages
- 8. The number of marks is given in brackets [ ] at the end of each question or part question.
- 9. The total of the marks for this paper is **100**.

| For Examiners' use |   |   |   |   |   |   |   |   |   |       |           |
|--------------------|---|---|---|---|---|---|---|---|---|-------|-----------|
| Question No.       | 1 | 2 | 3 | 4 | 5 | 6 | 7 | 8 | 9 | Total | Signature |
| Marker             |   |   |   |   |   |   |   |   |   |       |           |
| Team Leader        |   |   |   |   |   |   |   |   |   |       |           |
| Quality Controller |   |   |   |   |   |   |   |   |   |       |           |
| CE/ACE             |   |   |   |   |   |   |   |   |   |       |           |

#### **Section A**

#### **Question 1 (15 Marks)**

Circle the letter corresponding to the correct answer.

Each item carries one mark.

(a) In a word processor, what is the function of the following icons?

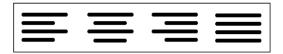

- A Set the line spacing
- B Add extra lines
- C Copy and paste the text
- **D** Change alignment
- (b) Which of the following is a search engine?

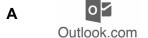

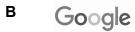

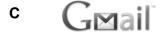

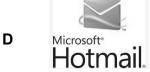

- (c) In a spreadsheet, which of the following represents the three parts that make up an **IF** function?
  - A CONDITION, TRUE, FALSE
  - B CONDITION, RANGE, CRITERIA
  - C CONDITION, OPERATORS, CRITERIA
  - **D** CONDITION, FUNCTION, RANGE

| (d) |        | lowchart, which of the symbols below is used to insert the message ay Sum'? |
|-----|--------|-----------------------------------------------------------------------------|
|     | A      | В                                                                           |
|     | С      | D                                                                           |
| (e) | Disk I | Defragmenter is a utility software designed to                              |
|     | A      | reboot the computer system                                                  |
|     | В      | share files                                                                 |
|     | С      | rearrange stored files                                                      |
|     | D      | decrease access speed                                                       |
| (f) | Α      | is a memory location that can be given a symbolic                           |
|     | name   |                                                                             |
|     | Α      | counter                                                                     |
|     | В      | sequence                                                                    |
|     | С      | variable                                                                    |
|     | D      | construct                                                                   |
| (g) | One    | of the tasks of memory management is to                                     |
|     | Α      | allow the user to interact with the computer system                         |
|     | В      | deal with loading and running of application programs                       |
|     | С      | allocate a time slice to each job to be processed                           |
|     | D      | manage the transfer of data and files                                       |
|     |        |                                                                             |

| (h) | The Da        | The Data Protection Act is a law designed to protect                                                                    |  |  |  |  |  |  |
|-----|---------------|----------------------------------------------------------------------------------------------------|--|--|--|--|--|--|
|     |               |                                                                                                    |  |  |  |  |  |  |
|     | Α             | personal information                                                                                                    |  |  |  |  |  |  |
|     | В             | computers from hackers                                                                                                  |  |  |  |  |  |  |
|     | С             | copyright materials                                                                                                    |  |  |  |  |  |  |
|     | D             | ownership rights                                                                                                    |  |  |  |  |  |  |
| (i) | An ant        | ivirus software                                                                                                    |  |  |  |  |  |  |
|     | Α             | detects and removes malware                                                                                             |  |  |  |  |  |  |
|     | В             | retrieves deleted files                                                                                                 |  |  |  |  |  |  |
|     | С             | verifies user names and passwords                                                                                       |  |  |  |  |  |  |
|     | D             | optimises drives                                                                                                    |  |  |  |  |  |  |
| (j) | Which interne | one of the following uses radio waves to provide wireless high-speed et?                                                |  |  |  |  |  |  |
|     | Α             | HTML                                                                                                    |  |  |  |  |  |  |
|     | В             | ISP                                                                                                    |  |  |  |  |  |  |
|     | С             | WIFI                                                                                                    |  |  |  |  |  |  |
|     | D             | RAM                                                                                                    |  |  |  |  |  |  |
| (k) |               | ord processing feature which outlines the chapters or section names with orresponding page numbers in a document is the |  |  |  |  |  |  |
|     | Α             | Styles tab                                                                                                    |  |  |  |  |  |  |
|     | В             | Page Break                                                                                                    |  |  |  |  |  |  |
|     | С             | Font style                                                                                                    |  |  |  |  |  |  |
|     | D             | Table of Contents                                                                                                    |  |  |  |  |  |  |

| (I) | Which  | feature in a spreadsheet is used to replicate a cell's content?    |
|-----|--------|--------------------------------------------------------------------|
|     | Α      | Conditional formatting                                             |
|     | В      | Fill handle                                                        |
|     | С      | Cell address                                                       |
|     | D      | Working style                                                      |
| (m) | What i | s the format of 'th' in the date ' <b>20<sup>th</sup> March</b> '? |
|     | Α      | Italics                                                            |
|     | В      | Underline                                                          |
|     | С      | Subscript                                                          |
|     | D      | Superscript                                                        |
| (n) | A MOI  | DEM is                                                             |
|     | A      | a software that prevents unauthorised access to a private network  |
|     | В      | a hardware that allows a computer to send and receive data         |
|     | С      | an online service allowing users to stay in touch                  |
|     | D      | a company that provides access to the internet                     |
| (o) | The pl | nysical arrangement of a network is called a network               |
|     | Α      | interface                                                          |
|     | В      | drive                                                              |
|     | С      | topology                                                           |
|     | D      | security                                                           |
|     |        |                                                                    |

## Question 2 (10 Marks)

Fill in the blanks with the correct word from the list given below.

| report       | podcasting | troubleshooting | hardware | ownership | HTML     |
|--------------|------------|-----------------|----------|-----------|----------|
| paraphrasing | router     | filter          | dialogue | template  | decision |

| A device that allows the is a                   | e user to access the internet           | from two or more devices         |
|-------------------------------------------------|-----------------------------------------|----------------------------------|
|                                                 | m input devices to computer management. | memory is performed by           |
| Identifying and resolvin                        | ng a problem in a computer s            | system is called                 |
| A sample document tha                           | at has been pre-formatted is            | a                                |
| In a spreadsheet, a<br>that only the informatio |                                         | _ is used to extract the data so |
| Keeping the same mea                            |                                         | out copying the same words is    |
| A computer language ι                           | used to create websites is              | ·                                |
| The legal right for the c                       | creation of resources on the i          | internet is known as             |
| Ahave two possible outc                         | •                                       | now a condition which may        |
|                                                 | : makes audio files available<br>as     | -                                |

## Question 3 (10 Marks)

Tick (✓) True or False next to each of the statements below. An example has been provided.

|     |                                                                                                    | True | False |
|-----|----------------------------------------------------------------------------------------------------|------|-------|
| (a) | Disk formatting is an example of a utility program.                                                     | ✓    |       |
| (b) | A paper jam prevents a printer from working properly.                                                   |      |       |
| (c) | Vodcasting is a web service for streaming and downloading video files.                                  |      |       |
| (d) | In processor management, a time slice is given to each job that needs to be processed.                  |      |       |
| (e) | Radiation emitted by the screen may cause Repetitive Strain Injury (RSI).                               |      |       |
| (f) | In a COUNTIF function 'Criteria' refers to the conditions that must be met for the cells to be counted. |      |       |
| (g) | People do not need to sign in to join a chat room.                                                      |      |       |
| (h) | A sequence is used to refer to steps that are repeated many times.                                      |      |       |
| (i) | WordArt can be used to add an artistic flair to your text.                                              |      |       |
| (j) | DupliChecker is an antivirus software.                                                                  |      |       |
| (k) | Styles are applied to a range of cells to keep the formatting of the worksheet consistent.              |      |       |

## Question 4 (10 Marks)

(a) Match **Column A** to **Column B** by writing down the corresponding number in the **Answer Grid** below. An **example** has been provided in the Answer Grid.

|       | Column A                |   | Column B                                                                   |
|-------|-------------------------|---|----------------------------------------------------------------------------|
| (i)   | Single-user system      | 1 | is the science of how we interact with the objects around us.              |
| (ii)  | Multi-user system       | 2 | is used to recover data in case of loss.                                   |
| (iii) | Ergonomics              | 3 | supports only one user at a time.                                          |
| (iv)  | Multi-processing system | 4 | refers to a powerful computer that manages communication around a network. |
| (v)   | Server                  | 5 | is a single page of a presentation.                                        |
| (vi)  | References Tab          | 6 | allows several users to access a computer's resources at the same time.    |
| (vii) | Data backup             | 7 | provides us with the option of creating a table of content in MS word      |
|       |                         | 8 | is capable of supporting and utilising more than one computer processor.   |

#### **Answer Grid**

| (i) | (ii) | (iii) | (iv) | (v) | (vi) | (vii) |
|-----|------|-------|------|-----|------|-------|
| 3   |      |       |      |     |      |       |

(b) Write down the most appropriate type of network for each of the given characteristics.

|       | Characteristic                                            | Most appropriate type of network |
|-------|-----------------------------------------------------------|----------------------------------|
| (i)   | Designed for a town or city                               |                                  |
| (ii)  | Connecting computers across a country or around the World |                                  |
| (iii) | Limited to a single site                                  |                                  |
| (iv)  | Limited to a small office or room                         |                                  |

[4]

# Question 5 (8 Marks)

(a) **Tick (✓)** the **three** (3) possible solutions for the problem of 'Accidental deletion of a file'.

|   | Solution                                                                                  | Tick (✓) |
|---|-------------------------------------------------------------------------------------------|----------|
| 1 | Check that all cables are properly connected.                                             |          |
| 2 | Open the Recycle Bin. Right-click on the file and click on Restore.                       |          |
| 3 | Change the batteries of the wireless mouse or keyboard.                                   |          |
| 4 | Press Ctrl + Z on the keyboard to retrieve the file.                                      |          |
| 5 | Right-click on the icon where file was located. In the pop-up menu, select "Undo Delete". |          |
| 6 | Turn the computer off and on again.                                                       |          |

(b) Which **three keys** should be pressed at the same time on the keyboard to open the menu shown below?

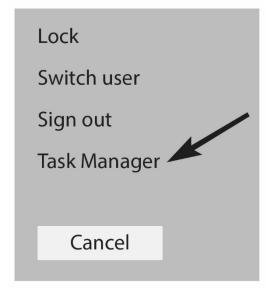

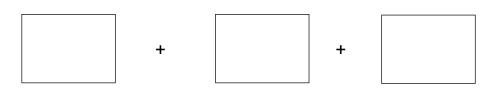

[3]

(c) (i) Give **one** possible cause of a blank screen when a computer is still on.

[1]

(ii) Suggest one solution to the cause mentioned in (c) (i).

.....

[1]

# **Section B**

# Question 6 (12 Marks)

| (a) | (i)   | GUI is a type of environment provided by Operating Systems. What does GUI stand for? |      |  |  |  |  |
|-----|-------|--------------------------------------------------------------------------------------|------|--|--|--|--|
|     |       |                                                                                      | [1]  |  |  |  |  |
|     | (ii)  | Give <b>two</b> features of a GUI.                                                   |      |  |  |  |  |
|     |       | 1                                                                                    |      |  |  |  |  |
|     |       | 2                                                                                    | .[2] |  |  |  |  |
|     | (iii) | How is a GUI useful to users?                                                        |      |  |  |  |  |
|     |       |                                                                                      |      |  |  |  |  |
|     |       |                                                                                      | [1]  |  |  |  |  |
|     | (iv)  | Give <b>two</b> tasks that are carried out by an Operating System.                   |      |  |  |  |  |
|     |       | 1                                                                                    |      |  |  |  |  |
|     |       |                                                                                      |      |  |  |  |  |
|     |       | 2                                                                                    |      |  |  |  |  |
|     |       |                                                                                      | [2]  |  |  |  |  |

| (b) | Mail merge is a facility provided by a word processing program. |                                                                     |            |
|-----|-----------------------------------------------------------------|---------------------------------------------------------------------|------------|
|     | (i)                                                             | What is mail merge?                                                 |            |
|     |                                                                 |                                                                     |            |
|     |                                                                 |                                                                     |            |
|     |                                                                 |                                                                     | <b>101</b> |
|     |                                                                 |                                                                     | [2]        |
|     | (ii)                                                            | Circle the tab which must be clicked to start mail merge.           |            |
|     |                                                                 | File Home Insert Design Layout References Mailings Review View Help |            |
|     |                                                                 |                                                                     | [1]        |
|     |                                                                 |                                                                     |            |
|     | (iii)                                                           | What are the <b>three</b> steps of a mail merge process?            |            |
|     | ( )                                                             |                                                                     |            |
|     |                                                                 | 1                                                                   |            |
|     |                                                                 |                                                                     |            |
|     |                                                                 |                                                                     |            |
|     |                                                                 | 2                                                                   |            |
|     |                                                                 |                                                                     |            |
|     |                                                                 |                                                                     |            |
|     |                                                                 |                                                                     |            |
|     |                                                                 |                                                                     | [3]        |
|     |                                                                 | 3                                                                   | [3]        |
|     |                                                                 | 3                                                                   | [3]        |

## Question 7 (14 Marks)

XYZ Hardware Company has two offices, one in Port Louis and one in Dubai. The company has decided to use a VPN to connect the two offices.

| (a) | (i)  | What does the acronym <b>VPN</b> stand for?            |     |  |
|-----|------|--------------------------------------------------------|-----|--|
|     |      |                                                        | [1] |  |
|     | (ii) | Give <b>one</b> reason why the company is using a VPN. |     |  |
|     |      |                                                        | [1] |  |
| (b) | Give | e three network components for the proposed VPN.       |     |  |
|     | 1    |                                                        |     |  |
|     | 2    |                                                        |     |  |
|     | 3    |                                                        | [3] |  |

| (c) | ) The company decides to use a star topology for its branch in Port Louis. |                                                        |     |  |
|-----|----------------------------------------------------------------------------|--------------------------------------------------------|-----|--|
|     | (i)                                                                        | Draw a <b>labelled diagram</b> of a star topology.     |     |  |
|     |                                                                            |                                                        |     |  |
|     |                                                                            |                                                        |     |  |
|     |                                                                            |                                                        |     |  |
|     |                                                                            |                                                        |     |  |
|     |                                                                            |                                                        |     |  |
|     |                                                                            |                                                        |     |  |
|     |                                                                            |                                                        |     |  |
|     |                                                                            |                                                        |     |  |
|     |                                                                            |                                                        | [3] |  |
|     | (ii)                                                                       | Give <b>one</b> disadvantage of using a star topology. |     |  |
|     |                                                                            |                                                        |     |  |
|     |                                                                            |                                                        | [1] |  |
|     |                                                                            |                                                        |     |  |
|     |                                                                            |                                                        |     |  |

[3]

[2]

(d) The company decides to create a website.

Use the HTML codes below to show what will be displayed on the Homepage below.

```
<html>
<head>
<title>HOMEPAGE</title>
</head>
<body>
XYZ HARDWARE COMPANY
 We are at your service
</body>
</html>
```

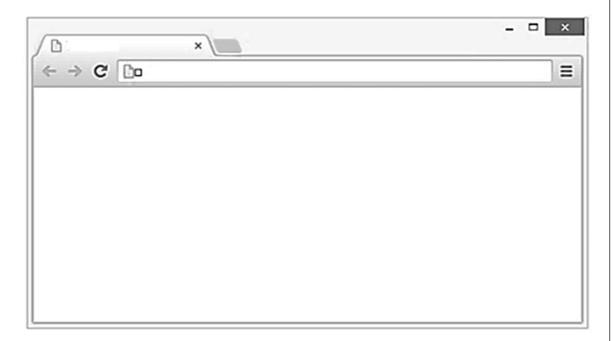

(e) Employees of the company should avoid plagiarism.

State two ways to avoid plagiarism.

| 1. |  |
|----|--|
|    |  |
|    |  |
| 2  |  |
| ۷. |  |
|    |  |

# Question 8 (10 Marks)

A spare parts shop uses Microsoft Excel to record the following information.

| Δ | Α                    | В                    | С                    | D                     | E              | F            |
|---|----------------------|----------------------|----------------------|-----------------------|----------------|--------------|
| 1 | XYZ SPARE PARTS SHOP |                      |                      |                       |                |              |
| 2 | Part Number          | Quantity<br>in Stock | Buying<br>Price (Rs) | Selling<br>Price (Rs) | Profit<br>(Rs) | Availability |
| 3 | 3875489C             | 6                    | 7500                 | 9850                  | 2350           | Yes          |
| 4 | 1256376S             | О                    | 1200                 | 2500                  |                | No           |
| 5 | 4632562F             | 9                    | 5200                 | 7500                  |                | Yes          |
| 6 | 1567595A             | 0                    | 1800                 | 2400                  |                | No           |
| 7 | 2359187B             | 5                    | 2250                 | 3000                  |                | Yes          |
| 8 |                      |                      |                      |                       | -              |              |

| (a) | Write down one cell address that has Wrap Text applied to it.                |     |  |
|-----|------------------------------------------------------------------------------|-----|--|
|     |                                                                              | [1] |  |
| (b) | Write down the formula that has been used to calculate the profit in cell E3 | -   |  |
|     |                                                                              | [2] |  |

(c) A conditional formatting rule is applied to cell range C3:C7 below.

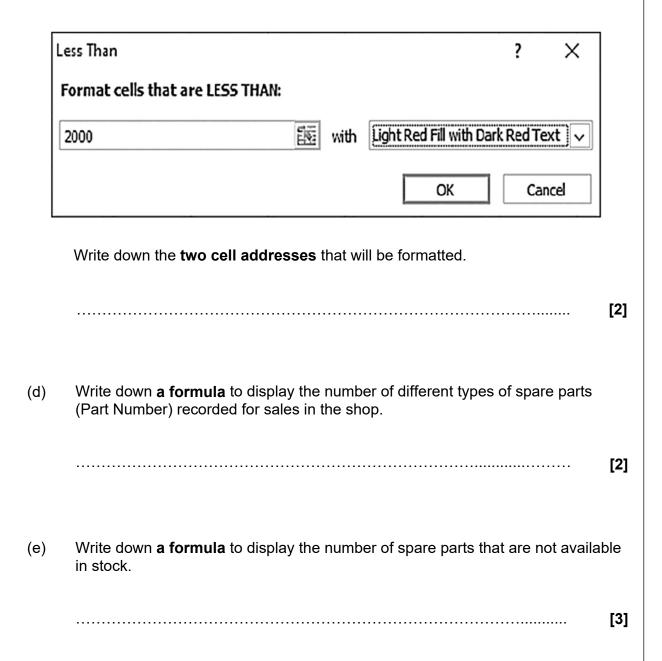

### Question 9 (11 Marks)

- (a) A flowchart to add a new member to a library database works as follows:
  - Input member's ID
  - Check if ID exists
  - If ID exists, display "Member already exists!"
  - End the 'add new member' process
  - Else input member details
  - Save member record in the library database
  - End the 'add new member' process

Draw the flowchart for the above scenario.

[6]

| (b) | What do you understand by the term <b>dry run</b> ? |     |  |
|-----|-----------------------------------------------------|-----|--|
|     |                                                     |     |  |
|     |                                                     |     |  |
|     |                                                     | [2] |  |

(c) Study the flowchart below carefully.

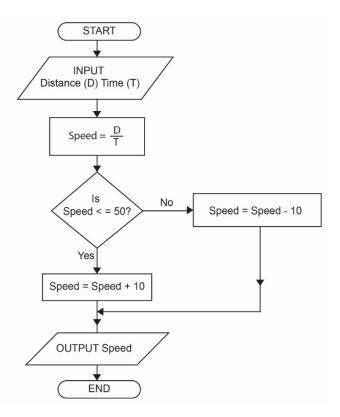

State the output for each of the values input for D and T.

| IN   | PUT | OUTPUT |
|------|-----|--------|
| D    | Т   | Speed  |
| 480  | 10  |        |
| 1000 | 20  |        |
| 4800 | 60  |        |

[3]

- END OF PAPER -